# 2D Arrays in C++

Instructor: Krishna Mahavadi

#### Why 2D Arrays?

- One dimensional arrays are great, but why make such a fuss and create two dimensional arrays?
- What do we really gain from using a two dimensional array?

 What are some sensible uses of two dimensional arrays?

#### Declaring an Array

#### Model:

```
type name[ row_size ][ column_size ]
```

- type: The data type, example: int
- name: The name of the array, example: grades
- row\_size: The row capacity of the array, example: 10
- column\_size: The column capacity of the array, ex. 5

- int grades[22][6];
- string students[2][22];

# Understanding parts of a 2D array

- Say we have the following array: int grades[4][8];
- Here is the graphical representation:

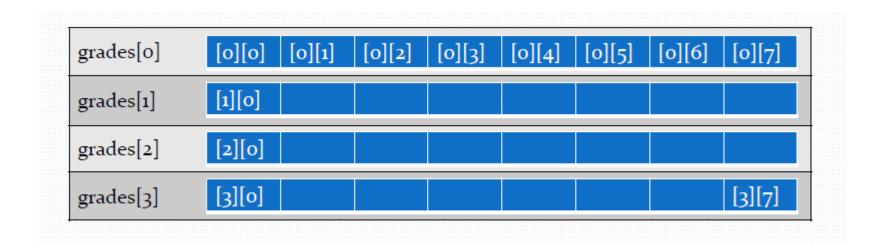

#### Understanding parts of a 2D array

- Same array:
  - int grades[4][8];
- In English the grades variable is describe as an array of array of integers
- While grades[0], grades[1], ... grades[3] are array
   of integers

And grades[0][0] is simply an integer

# Accessing Elements in the 2d Array

- If we have an 2D array declare as the following:
  - int grades[5][10];
- The elements of the array are as follows:
  - grades[0]
  - grades[1]
  - grades[2]
  - grades[3]
  - grades[4]
- Each "element" represent an array of 10 elements

# Accessing Elements in the 2d Array

We can assign values to grades[0] as follows:

```
- grades[0][0] = 89;
- grades[0][1] = 93;
- grades[0][2] = 85;
- grades[0][3] = 88;
- grades[0][4] = 100;
- grades[0][5] = 89;
- grades[0][6] = 83;
- grades[0][7] = 85;
- grades[0][8] = 78;
- grades[0][9] = 99;
```

Likewise for grades[1], grades[2], grades[3], grades[4]

# Printing elements of the 2D array

- So can we print out all the grades in the following manner?
  - cout << grades[0] << endl;</pre>
  - cout << grades[1] << endl;</pre>
  - cout << grades[2] << endl;</pre>
  - cout << grades[3] << endl;</pre>
  - cout << grades[4] << endl;</pre>
- Why or why not?

### Printing an element of a 2D array

- We can use a for loop to printing out elements of the array grades[0]
- Code would look like this:

```
for ( int i = 0 ; i < 10 ; ++i )
     cout << grades[0][i] << " ";
cout << endl;</pre>
```

#### Printing Entire 2D array

- So if we need an array to print out elements of grades[0], then naturally to print out all the grades[x] we will need to employ a second loop.
  - Code looks like this:

```
for( int r = 0; r < 5; ++r)
{
    for( int c = 0; c < 10; ++c)
        cout << grades[r][c] << " ";
    cout << endl;
}</pre>
```

### Initializing the 2D array

- Sometimes we want to pre-initialize the array, we can do the following:
  - $int lookup[3][2] = { {97, 93}, {87, 83}, {77, 73} };$

- Sometimes we want to initialize the entire array to zero, we can do the following:
  - $int sums[5][10] = {0};$ 
    - {0} is a special code to C++, {1} doesn't work.

# 2D Arrays and Functions

#### 2D Arrays and Functions

 Like regular arrays, two dimensional arrays can be passed into sub functions, and they are always passed by reference.

- It is important to note:
  - If the function is trying to access the entire 2D array or
  - An element of the 2D array, the 1D array.

# Example of passing 2D array

- To pass entire 2D array into the function
  - int gradesSet[10][20];
  - printAllScore( gradesSet );
  - void printAllScore( int gradesSet[][20], int row, int col )

 The COLUMN SIZE of the 2D array MUST be provided while row size is optional.

# Passing one element of 2D array

To pass 1 element of the 2D array into the function

```
int gradesSet[10][20];
printRowScore( gradesSet[0] );
printRowScore( gradesSet[1] );
printRowScore( gradesSet[2] );
printRowScore( gradesSet[3] );
printRowScore( gradesSet[4] );
```

– void printRowScore( int grades[], int col )